#### Melhores momentos

## AULA 1

## Digrafos

 $$  $\textsf{arco} = \textsf{par}$  ordenado de vértices

Exemplo: v e w são vértices e v-w é um arco

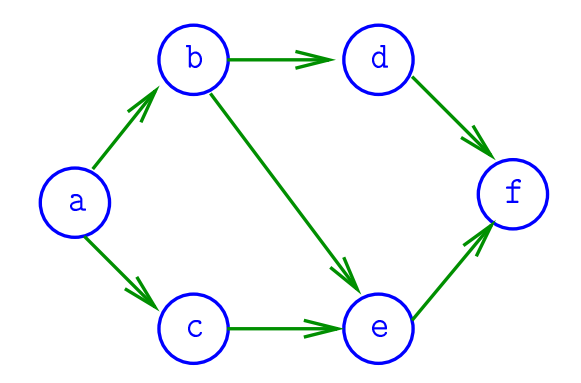

### Especificação

Digrafos podem ser especificados através de sua lista de arcos

Exemplo:

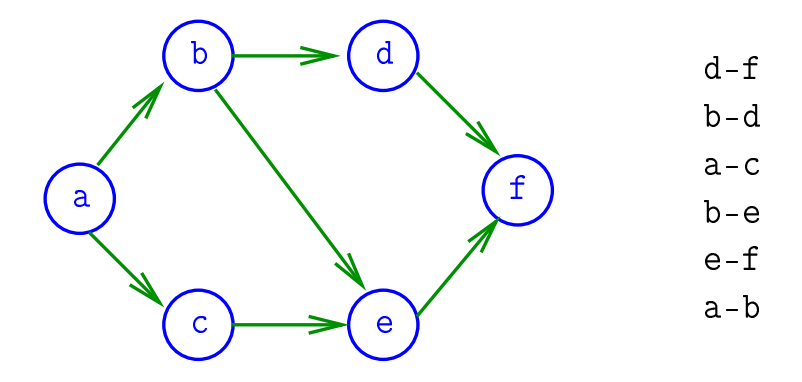

 $4$  ロ )  $4$   $\overline{r}$  )  $4$   $\overline{z}$  )  $4$   $\overline{z}$  ) Ğ,  $2990$ 

### Grafos

grafo = digrafo simétrico  $\textsf{arest} = \textsf{par}$  de arcos anti-paralelos

Exemplo: b-a e a-b formam uma aresta

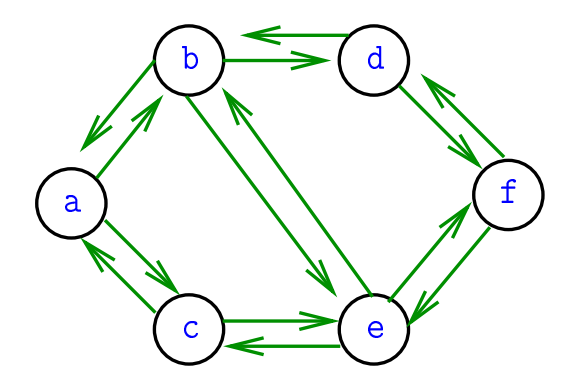

#### Grafos

Um grafo é um digrafo simétrico Exemplo: representação usual

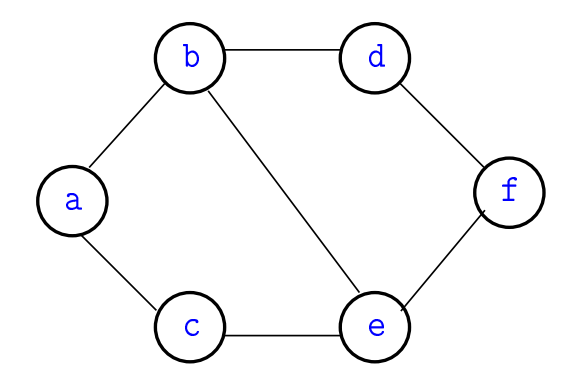

 $A \equiv 1 + 4 \sqrt{10} \times 4 \sqrt{10} \times 4 \sqrt{10} \times 1 \approx 1.$ 

 $2990$ 

#### Estrutura de dados

Vértices são representados por objetos do tipo Vertex.

Arcos sao representados por por objetos do tipo Arc

**KORKA REPARATION ADD** 

 $#$ define Vertex int

typedef struct { Vertex v; Vertex w; } Arc;

#### Grafos no computador

Usaremos duas representações clássicas:

- $\triangleright$  matriz de adjacência (agora)
- $\rightarrow$  vetor de listas de adjacência (próximas aulas)

Matriz de adjacência de digrafo

Matriz de adjacência de um digrafo tem linhas e colunas indexadas por vértices:

> $adj[v][w] = 1$  se v-w é um arco  $adj[v][w] = 0$  em caso contrário

Exemplo:

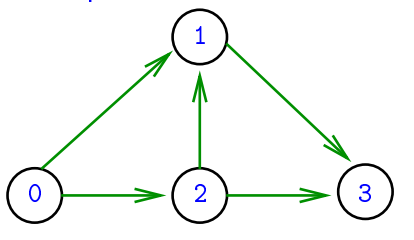

Consumo de espaço $\Theta(V^2)$ 

0 1 2 3  $0 0 1 1 0$  $1 | 0 | 0 | 0 | 1$  $2 \mid 0 \mid 1 \mid 0 \mid 1$  $3 | 0 | 0 | 0 | 0$ 

) fácil de implementar

 $2990$ 

### Estrutura digraph

- $V = n$ úmero de vértices
- $A = n$ úmero de arcos
- $ad<sub>1</sub>$  = ponteiro para a matriz de adjacência

```
struct digraph {
     int V<sub>z</sub>int A;
     int **adj;
};
```
typedef struct digraph \*Digraph;

# Digrafo

Digraph G

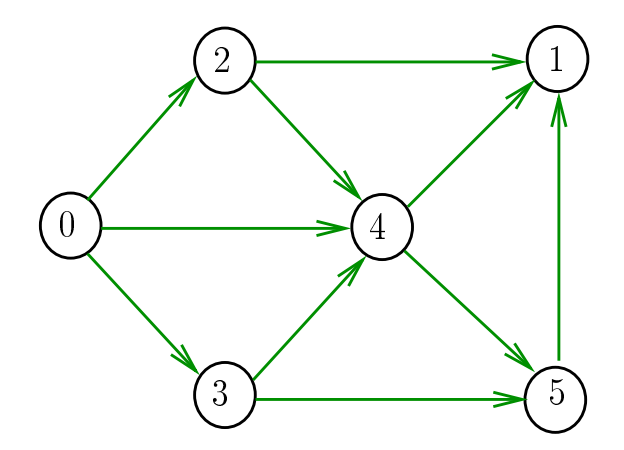

#### Estruturas de dados

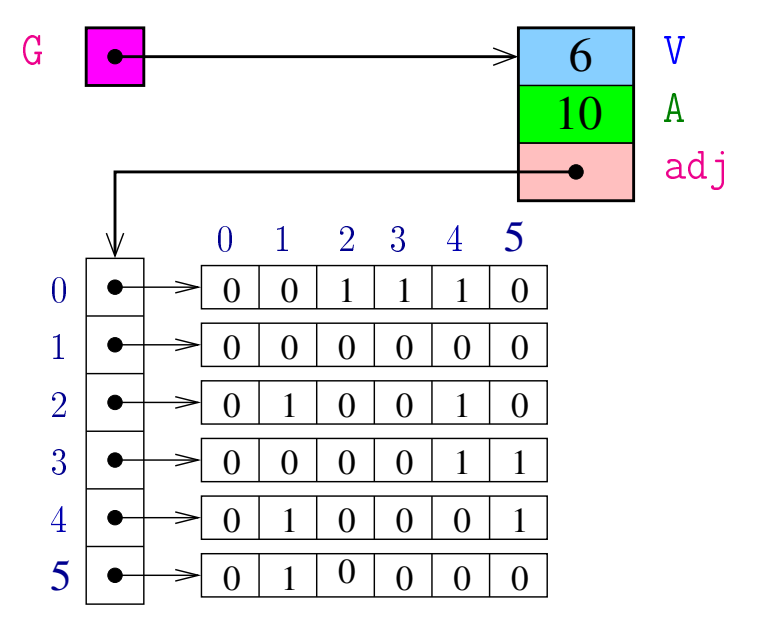

**K ロ ト K 何 ト K ヨ ト K**  $\Rightarrow$ 重  $299$ 

#### MATRIXint

Aloca uma matriz com linhas  $0 \ldots r-1$  e colunas 0..c-1, cada elemento da matriz recebe valor val

int \*\*MATRIXint (int r, int c, int val)  $\{$  Vertex v, w; **int**  $^{**}m =$  malloc( $r$   $^*$  sizeof(**int**  $^*)$ ); **for**  $(v = 0; v < r; v++)$  $m[v] = \text{m}[\text{ol}(c \cdot \text{sizeof(int)});$ **for**  $(v = 0; v < r; v++)$ **for**  $(w = 0; w < c; w++)$  $6 \qquad m[v][w] = val;$  return m; }

### **DIGRAPHinit**

Devolve (o endereço de) um novo digrafo com vértices 0, ..., V-1 e nenhum arco.

Digraph DIGRAPHinit (int V) { 0 Digraph  $G =$  malloc(sizeof  $*G$ ); 1  $G->V = V;$ 2  $G->A = 0$ ; 3  $G->adj = \text{MATRIXint}(V,V,0);$ 4 return G; }<br>}

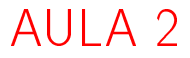

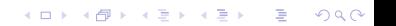

## Funções básicas (continuação)

#### S 17.3

K ロ ▶ K @ ▶ K 할 ▶ K 할 ▶ | 할 | 19 Q Q ·

### DIGRAPHinsertA

Insere um arco v-w no digrafo G. Se  $v == w$  ou o digrafo já tem arco  $v-w$ , não faz nada

#### void

DIGRAPHinsertA(Digraph G, Vertex v, Vertex w)

### DIGRAPHinsertA

Insere um arco v-w no digrafo G. Se  $v == w$  ou o digrafo já tem arco  $v-w$ , não faz nada

```
void
DIGRAPHinsertA(Digraph G,Vertex v,Vertex w)
{
  if (v = w \& \& G - > adj[v][w] == 0)G->adj[v][w] = 1;
      G->A++;
   }<br>}
}KOR & KERKER CRAMEL
```
### DIGRAPHremoveA

Remove do digrafo G o arco v-w Se não existe tal arco, a função nada faz.

### void DIGRAPHremoveA(Digraph G, Vertex v, Vertex w)

### DIGRAPHremoveA

Remove do digrafo G o arco v-w Se não existe tal arco, a função nada faz.

```
void
DIGRAPHremoveA(Digraph G, Vertex v, Vertex w)
{
  if (G-\text{badj}[v][w] == 1) {
       G->adj[v][w] = 0;
       G->A --:}<br>}
}
```
KEL KARIK KEL KEL KARIK

### **DIGRAPHshow**

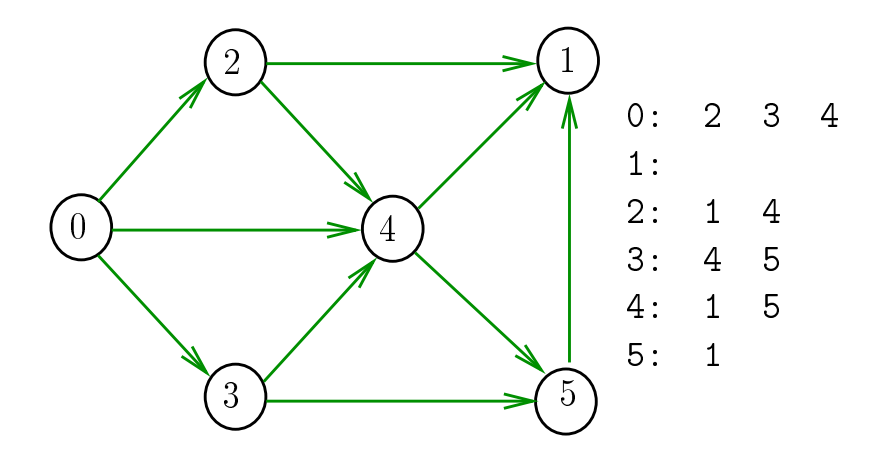

メロト メ都 トメ 君 トメ 君 トッ 君 い  $2990$ 

#### **DIGRAPHshow**

Para cada vértice v de G, imprime, em uma linha, os vértices adjacentes a v

K ロ ▶ K @ ▶ K 할 > K 할 > 1 할 > 1 ⊙ Q Q ^

void DIGRAPHshow (Digraph G) {

### DIGRAPHshow

Para cada vértice v de G, imprime, em uma linha, os vértices adjacentes a v

void DIGRAPHshow (Digraph G) { Vertex v, w; 1 **for**  $(v = 0; v < G->V; v++)$  { 2 printf( $^{10}\%2d$  $^{11}$ , v); 3 **for**  $(w = 0; w < G->V; w++)$ 4 if  $(G - > a d j[v][w] == 1)$ 5 **printf("%2d", w);** 6 printf( $\sqrt{m}$ ); } }

KEL KARIK KEL KEL KARIK

#### Consumo de tempo

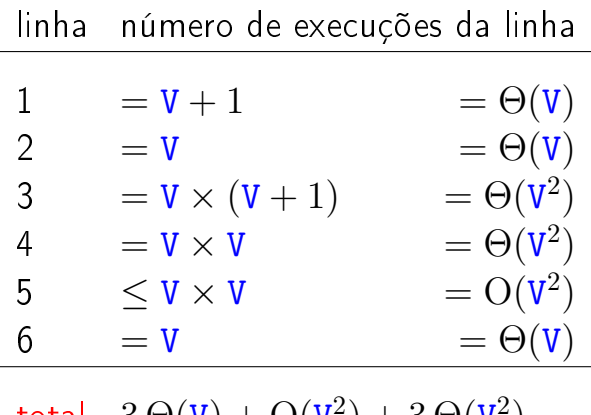

total 
$$
3\Theta(V) + O(V^2) + 3\Theta(V^2)
$$
  
=  $\Theta(V^2)$ 

K ロ ▶ K @ ▶ K 할 X X 할 X → 할 X → 9 Q Q →

#### Conclusão

### O consumo de tempo da função DIGRAPHShow é  $\Theta(\mathtt{V}^2)$

K ロ ▶ K 레 ▶ K 레 ▶ K 레 ≯ K 게 회 게 이 및 사 이 의 O

### Funções básicas para grafos

**メロトメ 御 トメミト メミト ニミー つんぴ** 

Funções básicas para grafos

#define GRAPHinit DIGRAPHinit  $\#$ define GRAPHshow DIGRAPHshow

Função que insere uma aresta v-w no grafo G void GRAPHinsertE (Graph G, Vertex v, Vertex w)

K ロ K K (日) X X B X X B X X X X X X X B X D X O

Funções básicas para grafos

#define GRAPHinit DIGRAPHinit  $\#$ define GRAPHshow DIGRAPHshow

Função que insere uma aresta v-w no grafo G void GRAPHinsertE (Graph G, Vertex v, Vertex w) { DIGRAPHinsertA(G, v, w); DIGRAPHinsertA(G, w, v); }

Exercício. Escrever a função GRAPHremoveE

### Caminhos em digrafos

#### S 17.1

K ロ ▶ K @ ▶ K 할 ▶ K 할 ▶ | 할 | X 9 Q @

### Caminhos

Um **caminho** num digrafo é qualquer sequência da forma v<sub>0</sub>-v<sub>1</sub>-v<sub>2</sub>-...-v<sub>k−1</sub>-v<sub>p</sub>, onde v<sub>k−1</sub>-v<sub>k</sub> é um arco para  $k=1,\ldots,p$ .

Exemplo:  $2-4-1-3-5-4-5$  é um caminho com **origem** 2 é término 5

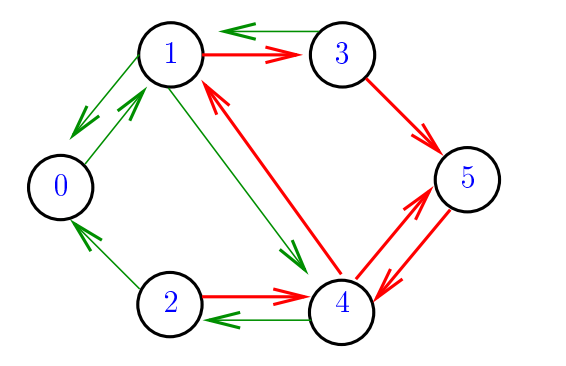

#### Caminhos simples

Um caminho é simples se não tem vértices repetidos Exemplo: 2-4-1-3-5 é um caminho simples de 2 a 5

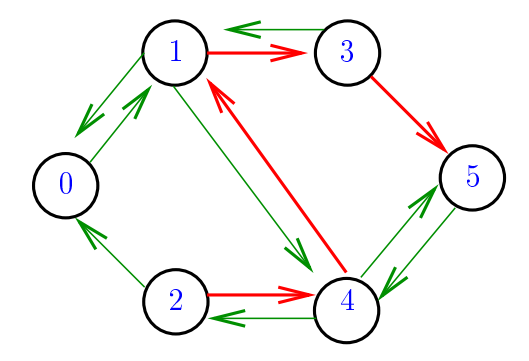

K ロ K K @ K K 할 K K 할 K ( 할

#### Procurando um caminho

Problema: dados um digrafo G e dois vértices s e t decidir se existe um caminho de s a t

Exemplo: para  $s = 0$  e  $t = 1$  a resposta é SIM

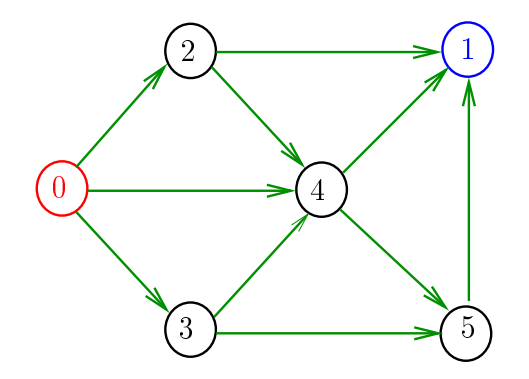

#### Procurando um caminho

Problema: dados um digrafo G e dois vértices s e t decidir se existe um caminho de s a t

Exemplo: para  $s = 0$  e  $t = 1$  a resposta é SIM

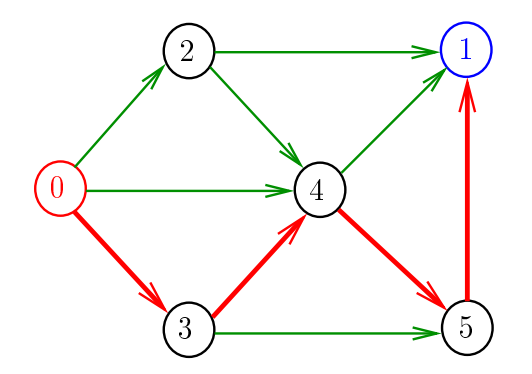

**KOD KARD KED KED E VOOR** 

#### Procurando um caminho

Problema: dados um digrafo G e dois vértices s e t decidir se existe um caminho de s a t

Exemplo: para  $s = 5$  e  $t = 4$  a resposta é NÃO

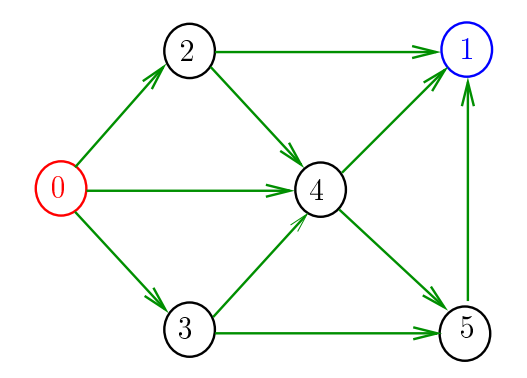

### **DIGRAPHpath**

Recebe um digrafo G e vértices s e t e devolve 1 se existe um caminho de s a t ou devolve 0 em caso contrário Supõe que o digrafo tem no máximo maxV vértices.

int DIGRAPHpath (Digraph G, Vertex s, Vertex t)

# DIGRAPHpath(G,0,1)

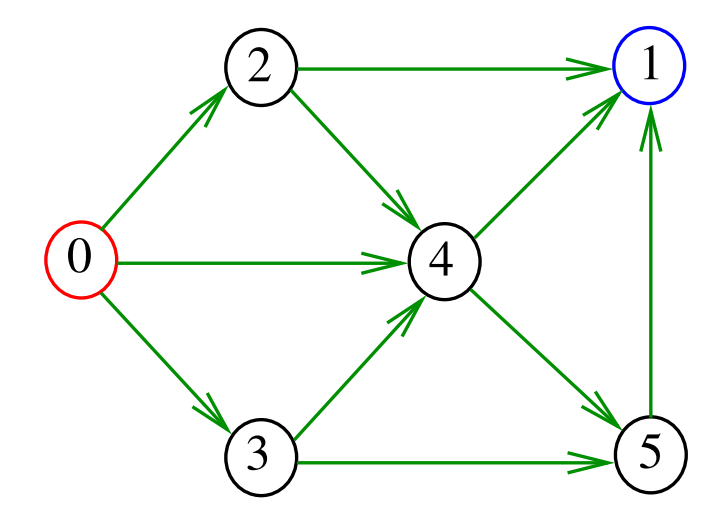

メロメ メ都 メメ きょうくぼん È 

# DIGRAPHpath(G,0,1)

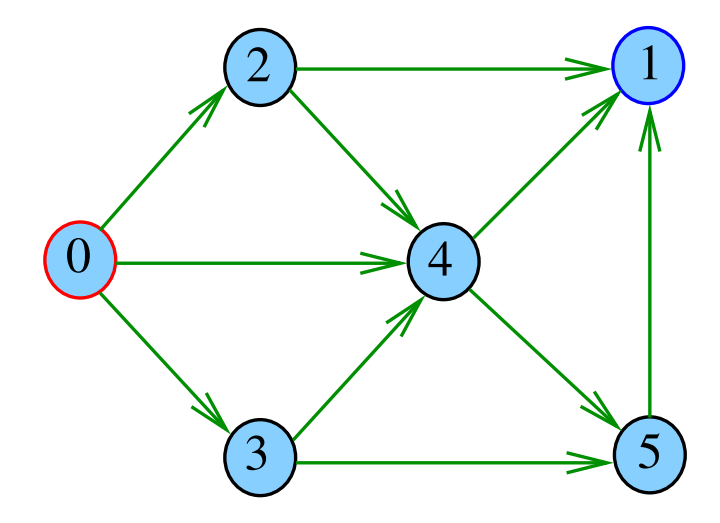

メロメ メ都 メメ きょうくぼん È
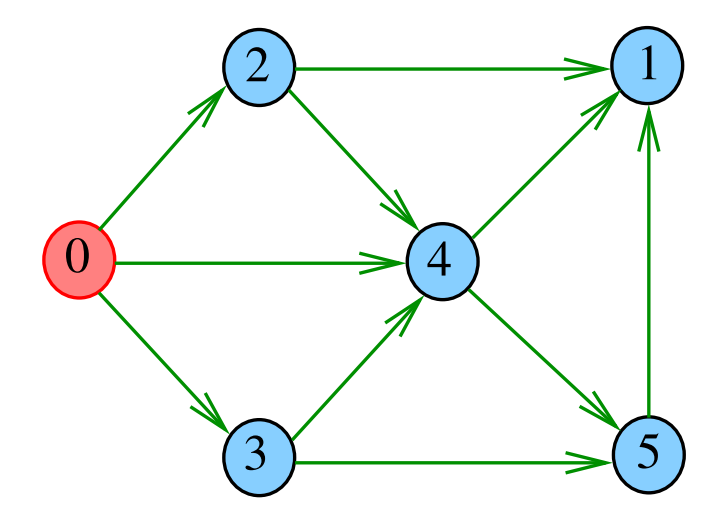

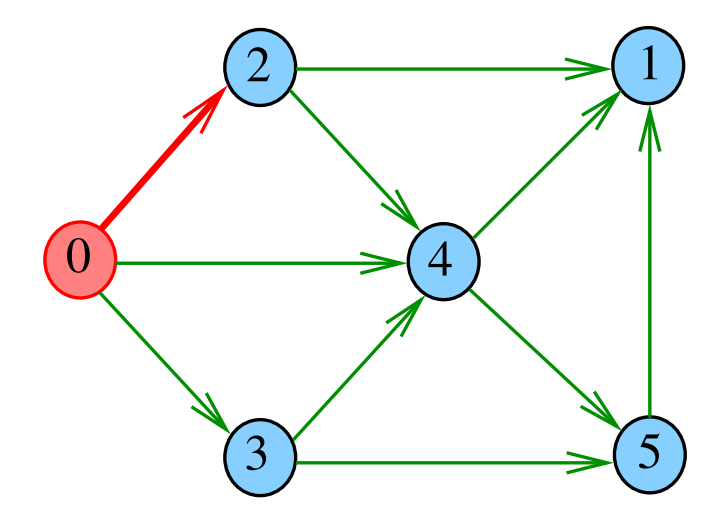

重

メロト メタト メモト メモトー

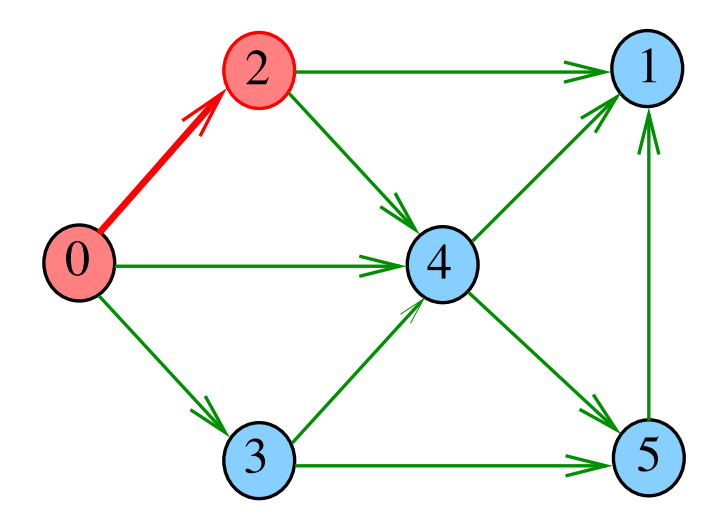

 $pathR(G, 2)$ 

 $290$ メロト メタト メモト メモトー 重

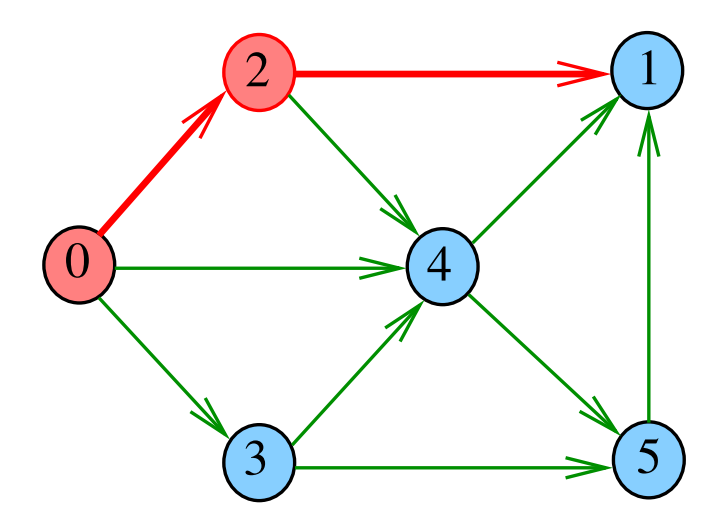

重

メロメ メ都 メメ きょくきょ

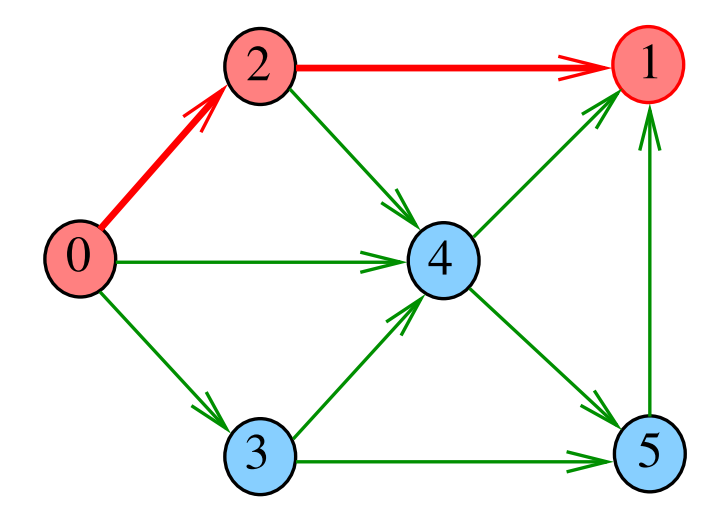

 $pathR(G, 1)$ 

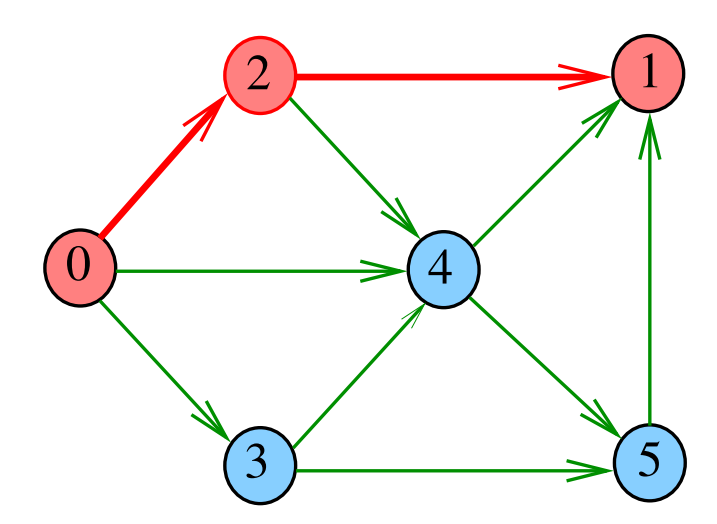

重

メロメ メ都 メメ きょくきょ

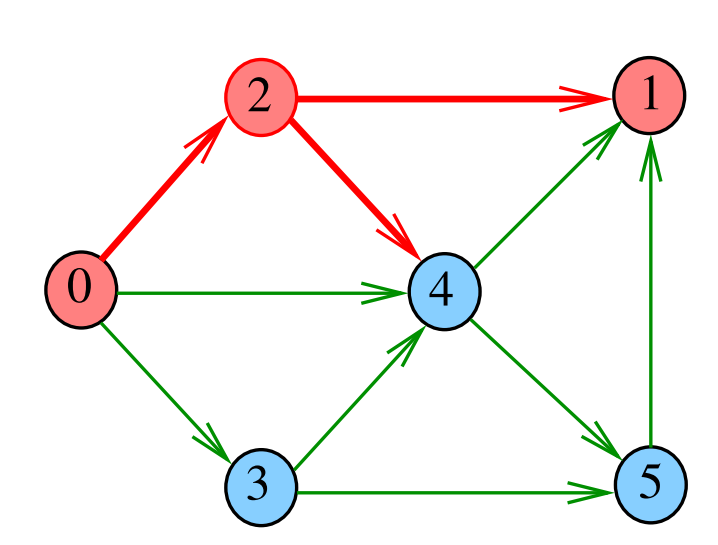

 $pathR(G, 2)$ 

 $290$ メロメ メ都 メメ きょくきょ 重

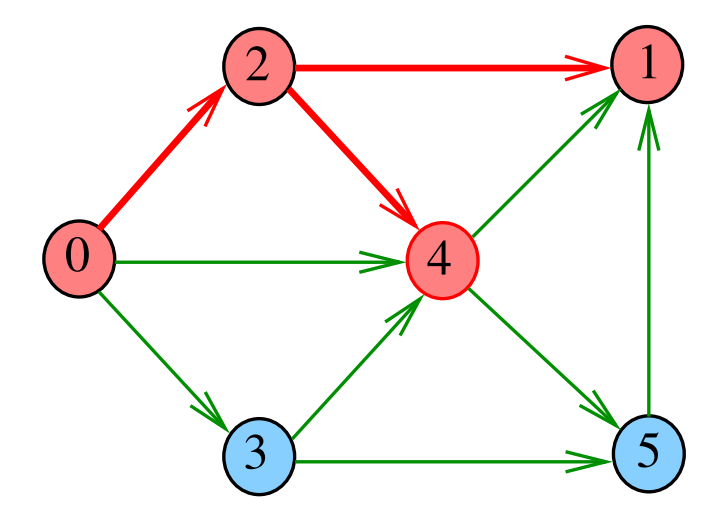

重

メロト メタト メモト メモトー

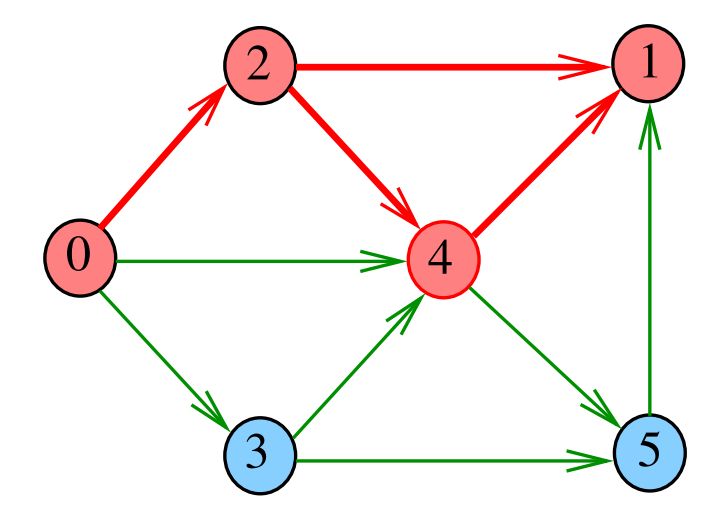

 $pathR(G, 4)$ 

 $290$ メロメ メ都 メメ きょくきょ 重

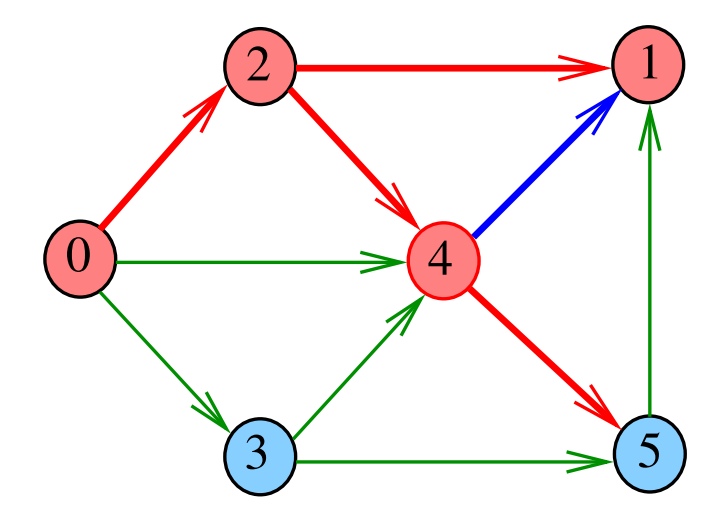

重

メロメ メ都 メメ きょくきょ

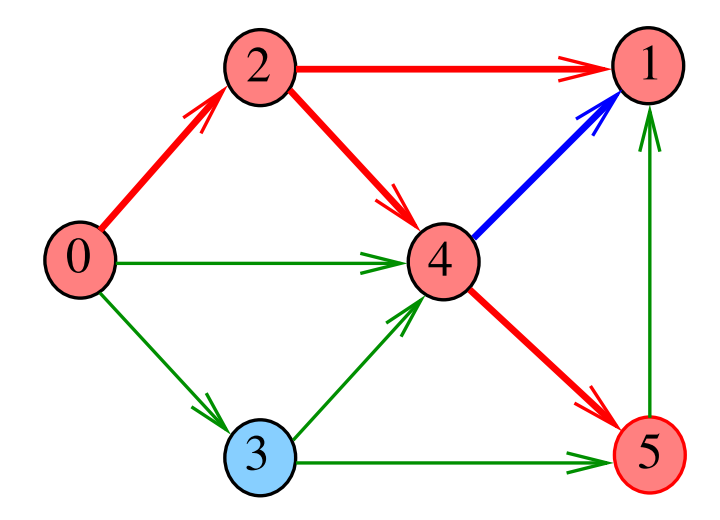

重

メロメ メ都 メメ きょうくぼん

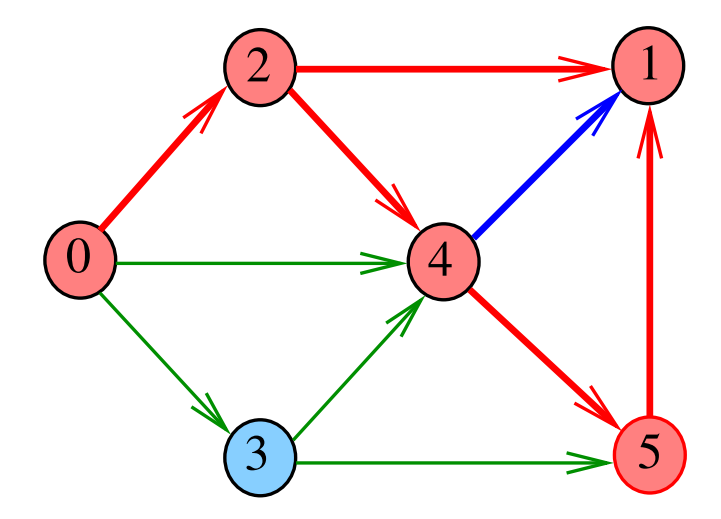

重

メロメ メ都 メメ きょうくぼん

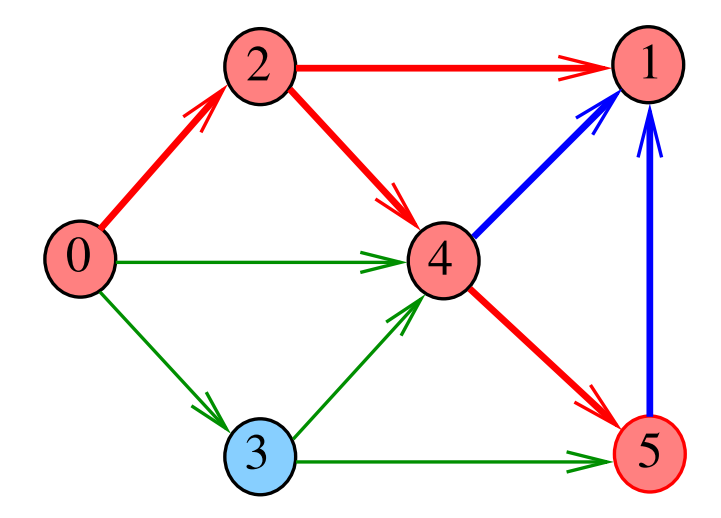

重

メロメ メ都 メメ きょうくぼん

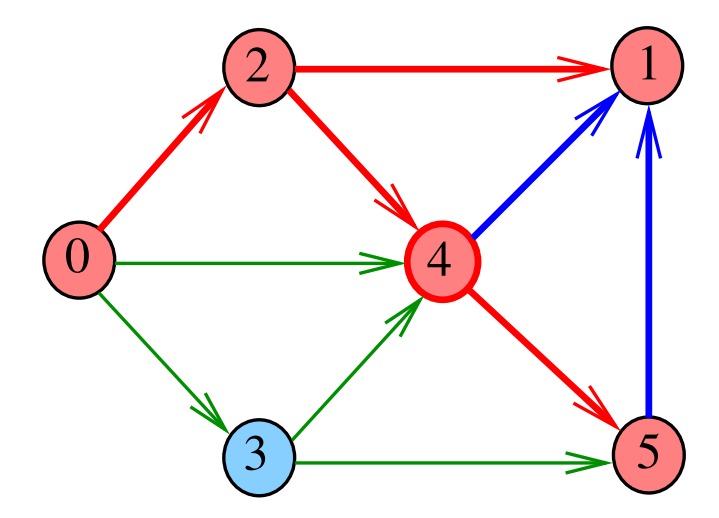

重

メロメ メ都 メメ きょうくぼん

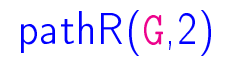

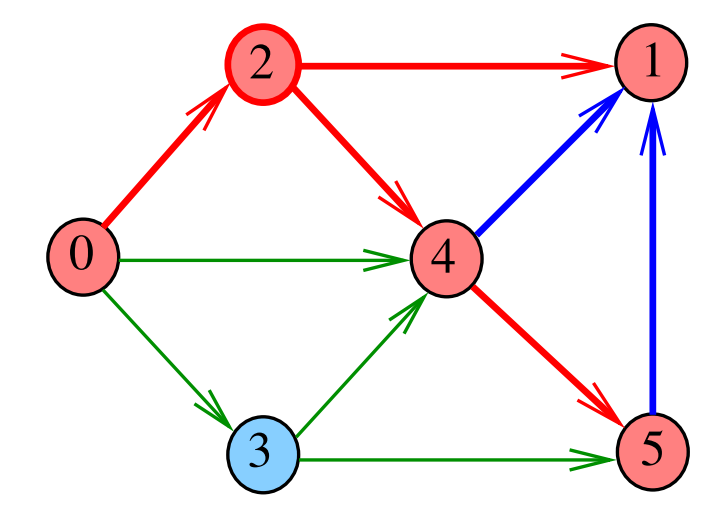

 $290$ メロメ メ都 メメ きょうくぼん È

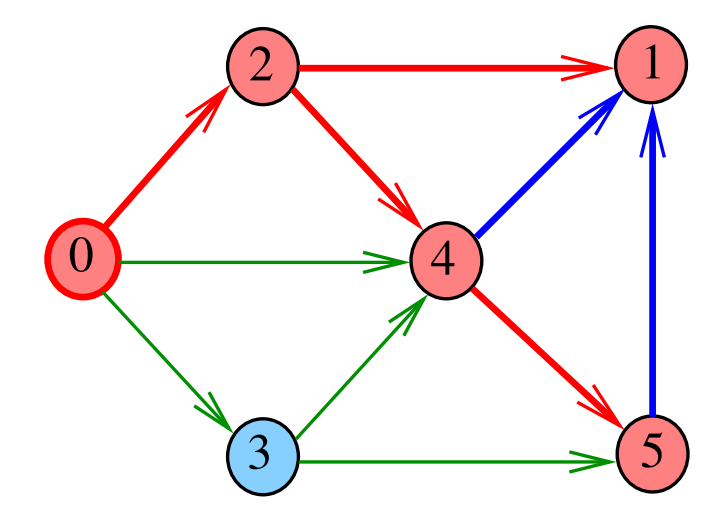

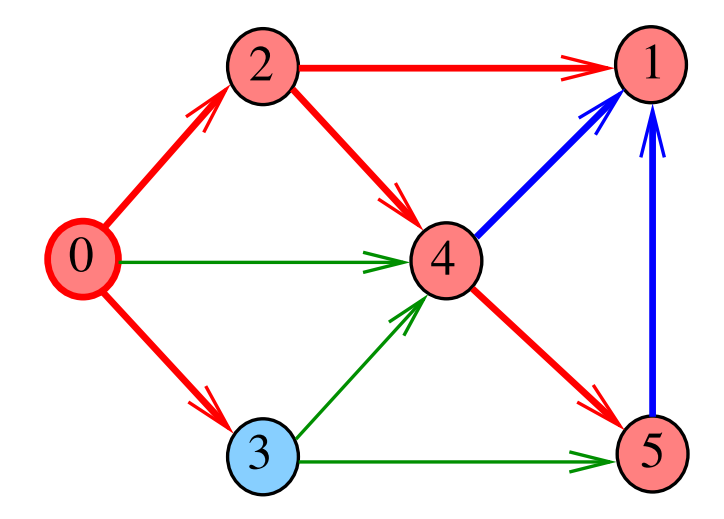

È

メロメ メ都 メメ きょうくぼん

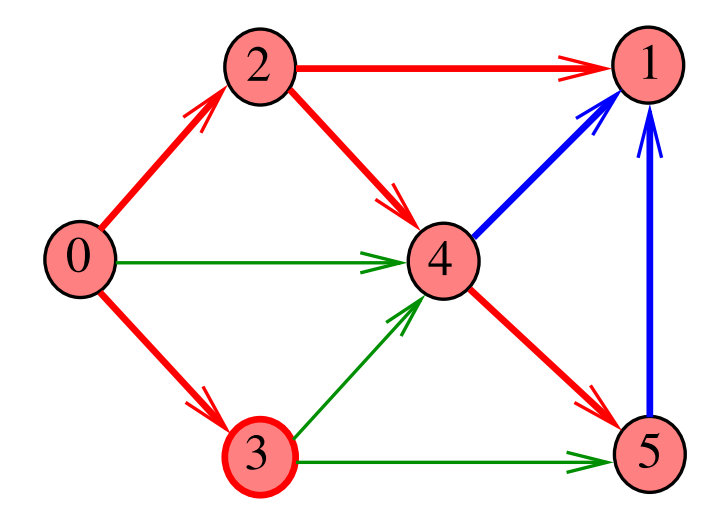

重

メロメ メ都 メメ きょうくぼん

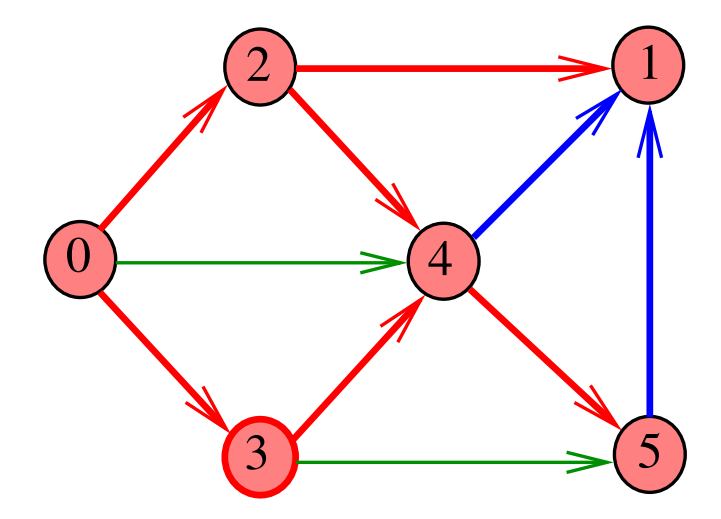

È

メロメ メ都 メメ きょうくぼん

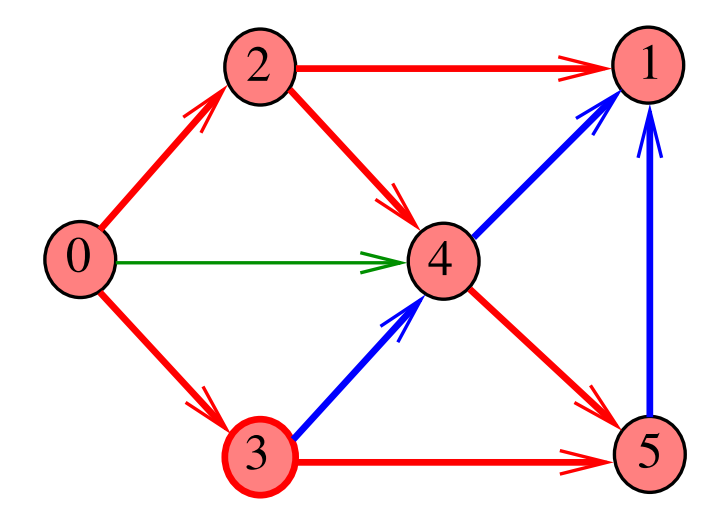

È

メロメ メ都 メメ きょうくぼん

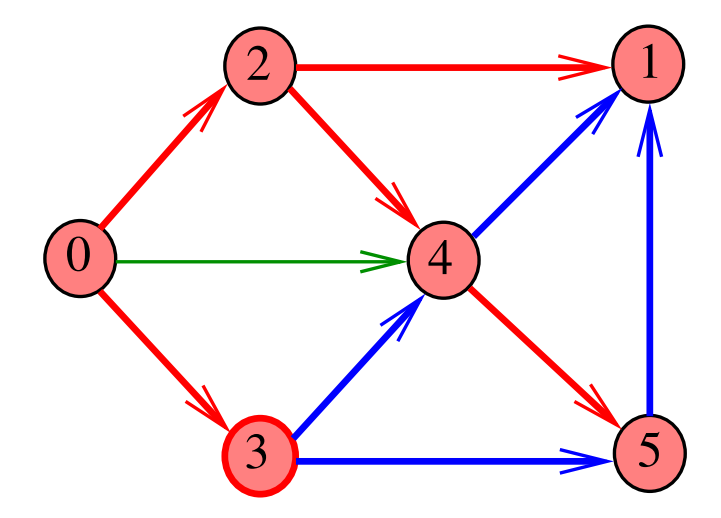

È

メロメ メ都 メメ きょうくぼん

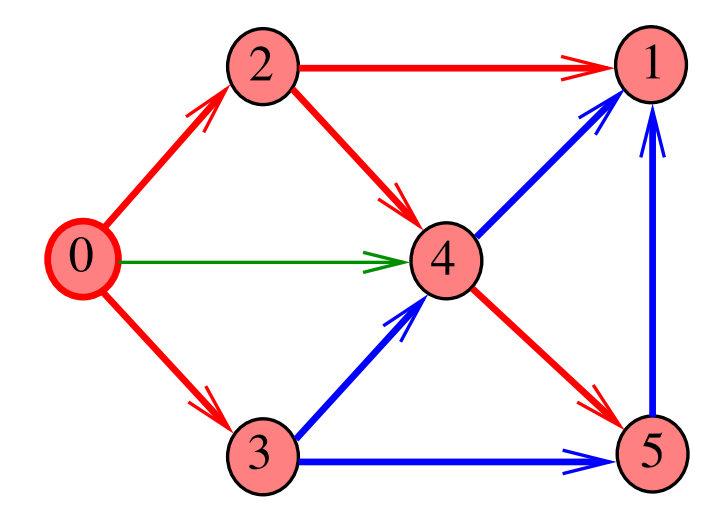

È

メロメ メ都 メメ きょうくぼん

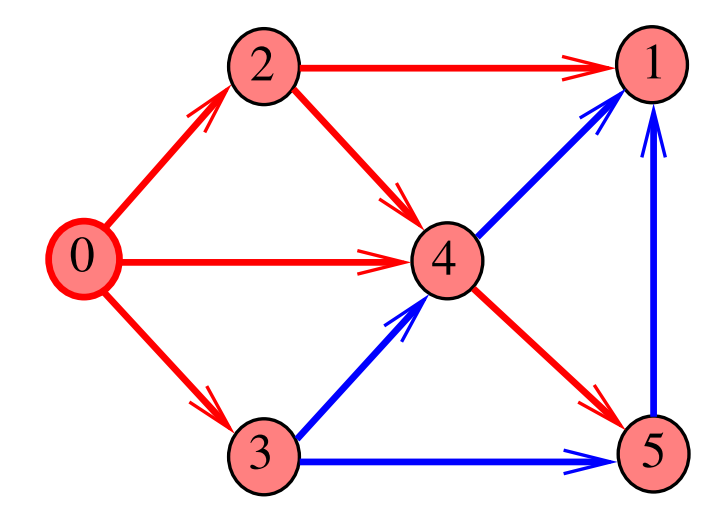

È

メロメ メ都 メメ きょうくぼん

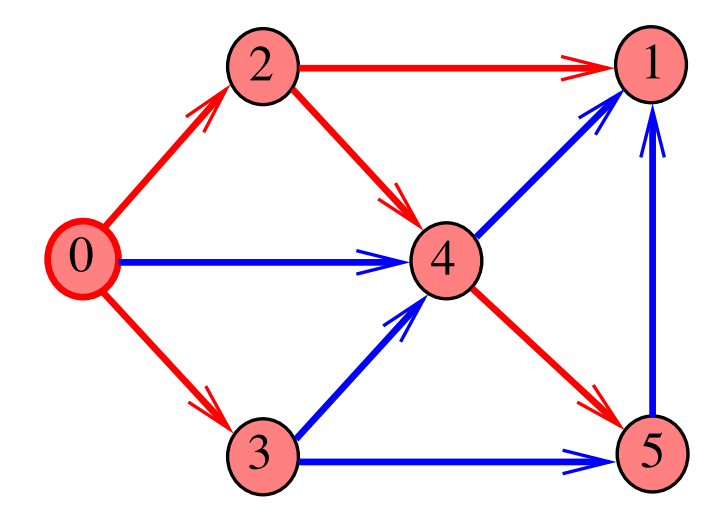

È

メロメ メ都 メメ きょうくぼん

## DIGRAPHpath(G,0,1)

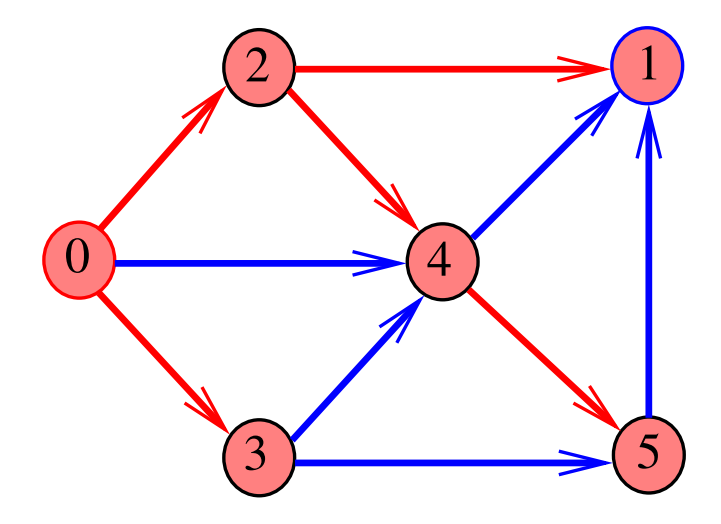

## DIGRAPHpath(G,2,3)

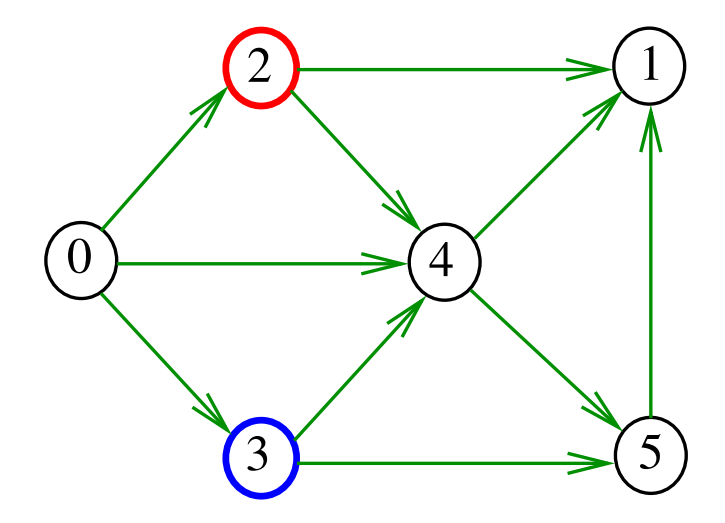

メロト メタト メミト メミト Ε

## DIGRAPHpath(G,2,3)

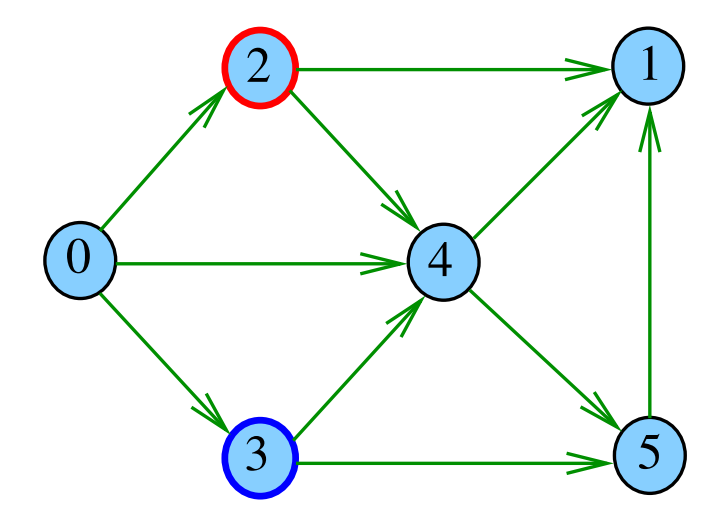

メロト メタト メミト メミト

È

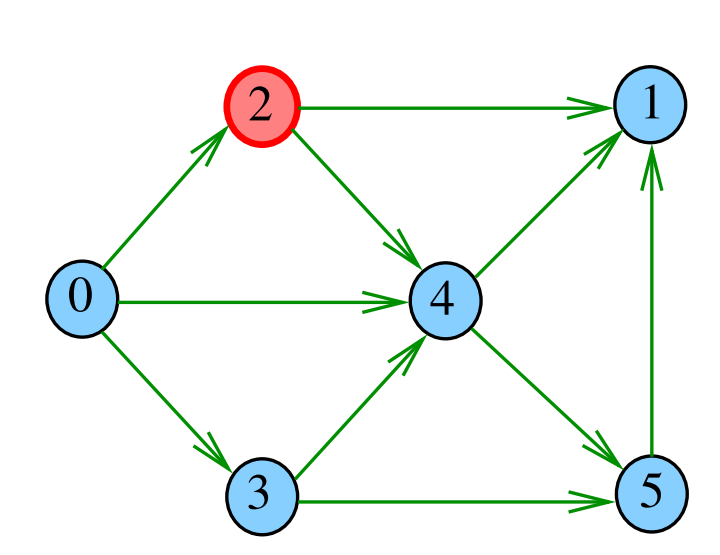

 $pathR(G, 2)$ 

 $2990$ メロト メタト メモト メモトー 重

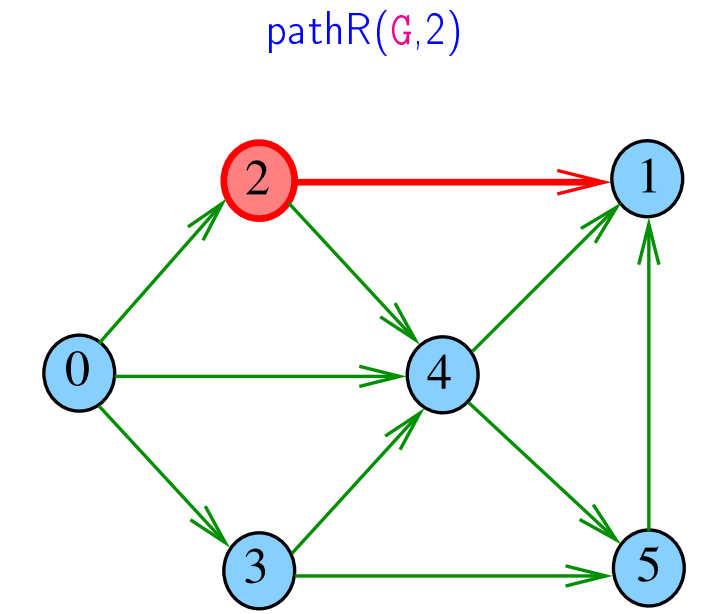

 $2990$ メロト メタト メモト メモトー 重

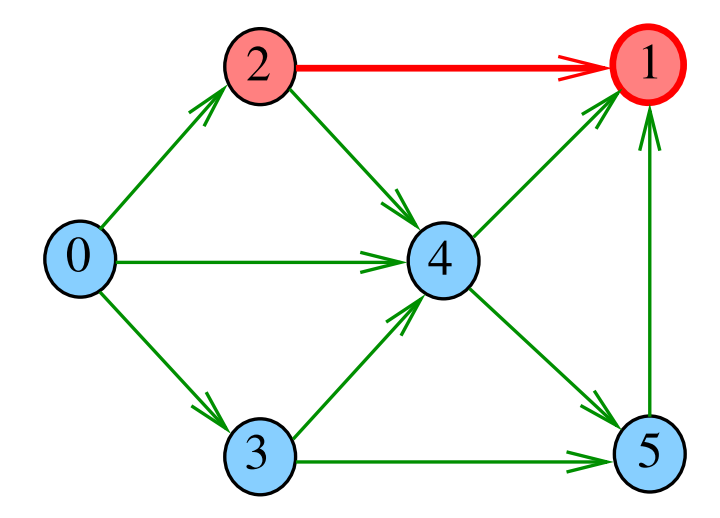

重

メロト メタト メモト メモトー

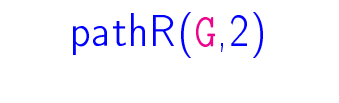

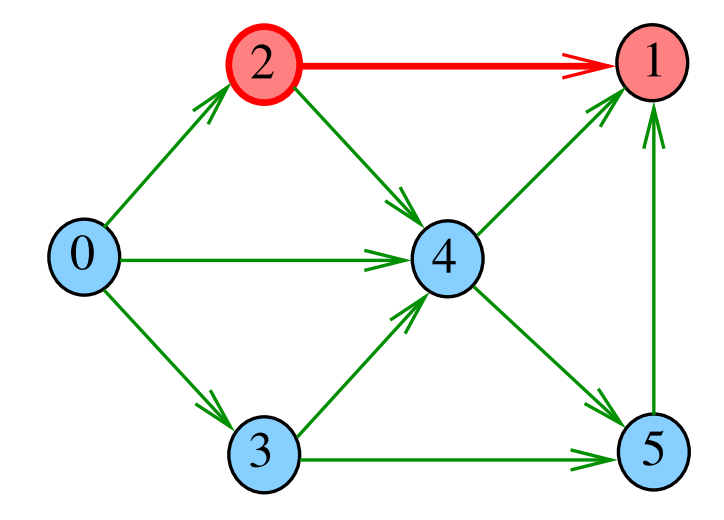

 $290$ メロメ メ都 メメ きょくきょ 重

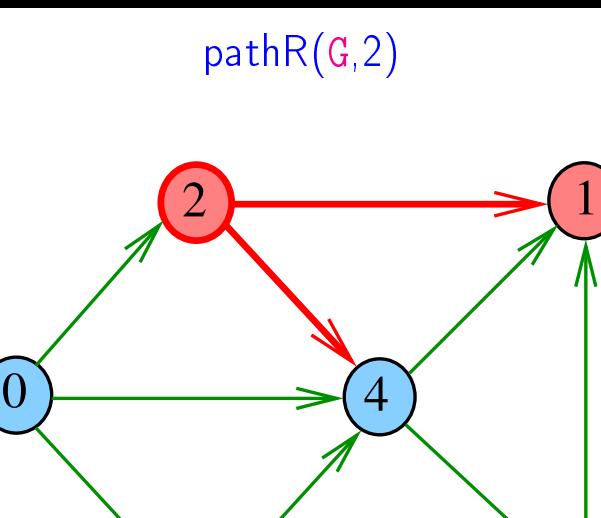

 $2990$ メロメ メ都 メメ きょくきょ 重

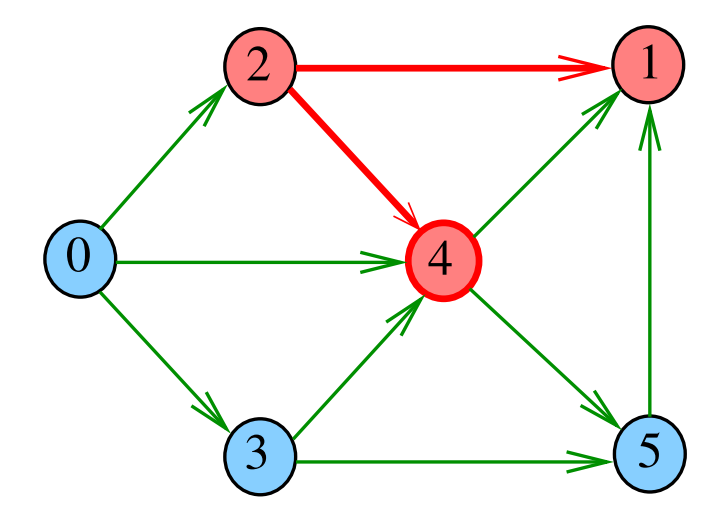

 $pathR(G, 4)$ 

 $290$ メロト メタト メモト メモトー 重

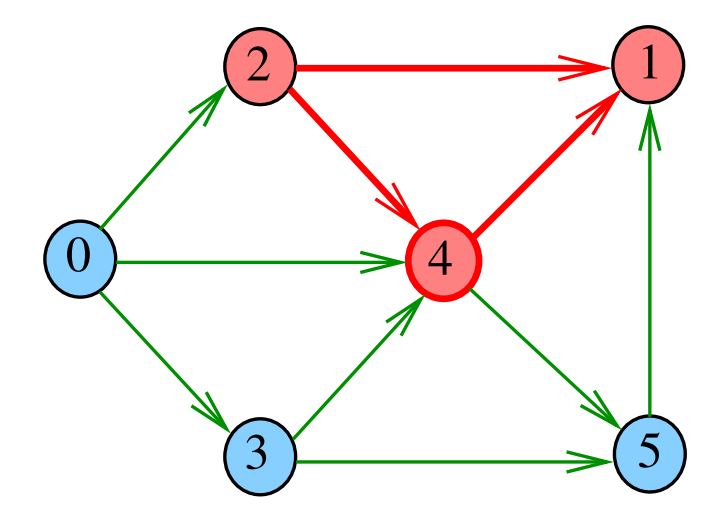

 $pathR(G, 4)$ 

 $290$ メロメ メ都 メメ きょくきょ 重

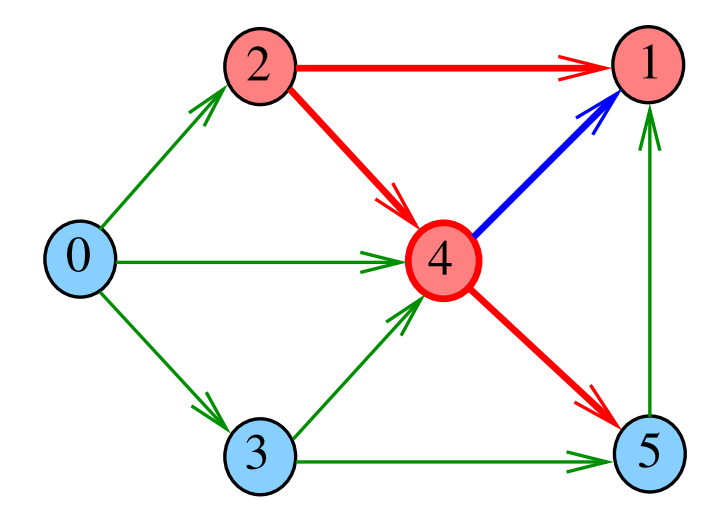

 $pathR(G, 4)$ 

 $290$ メロメ メ都 メメ きょくきょ 重

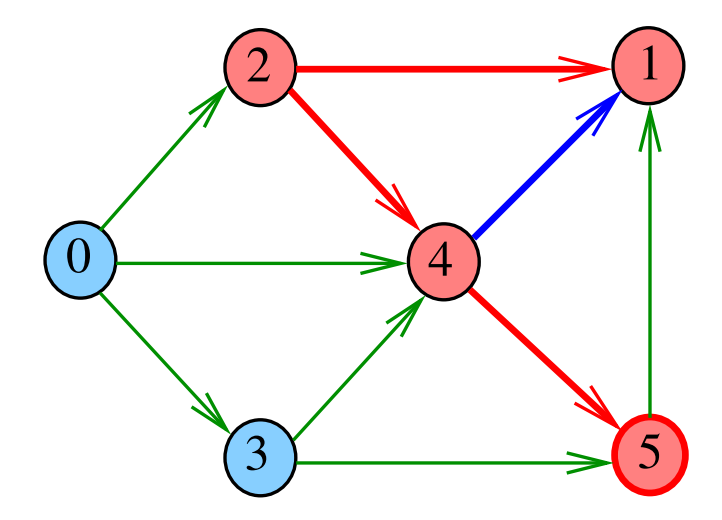

重

メロト メタト メモト メモトー
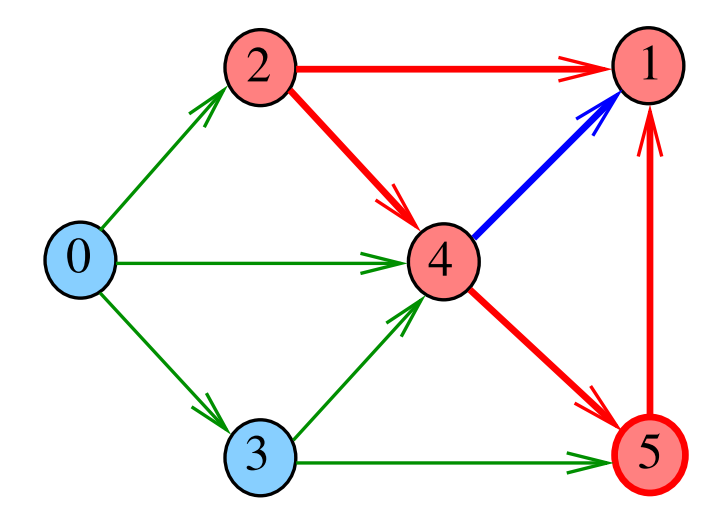

 $290$ 

重

メロト メタト メモト メモトー

 $pathR(G, 5)$ 

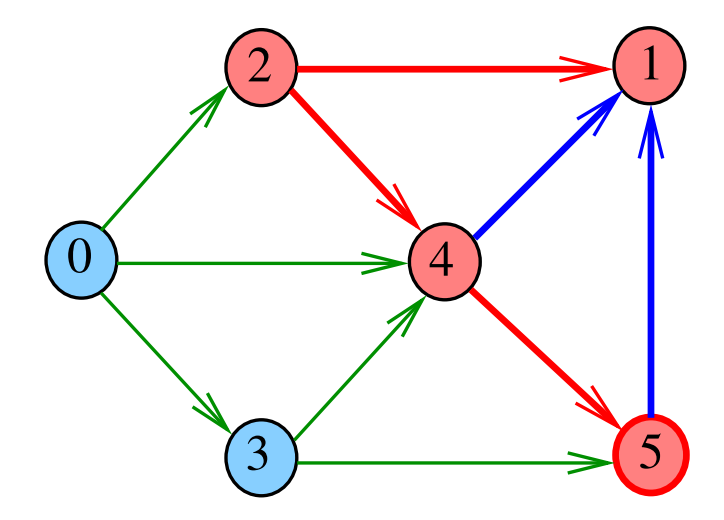

 $290$ 

重

メロメ メ都 メメ きょくきょ

 $pathR(G, 5)$ 

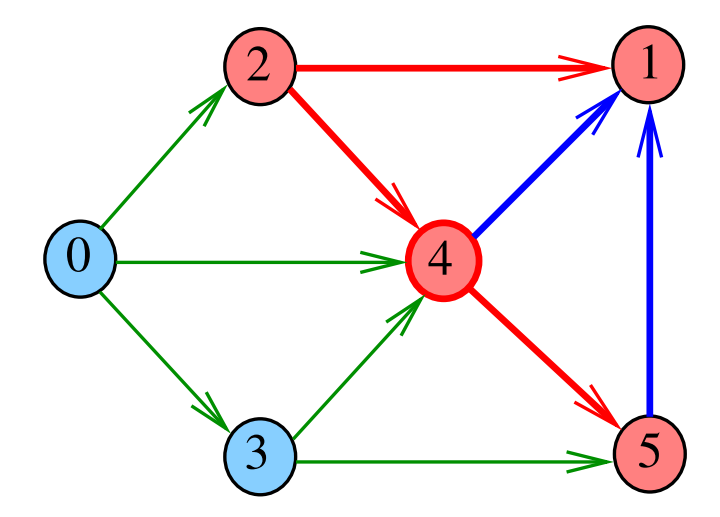

 $290$ 

重

メロメ メ都 メメ きょうくぼん

 $pathR(G, 4)$ 

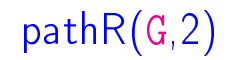

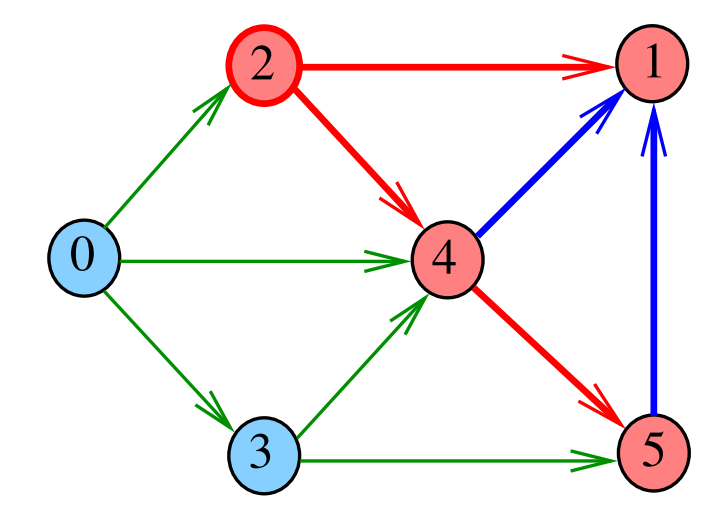

 $290$ メロメ メ都 メメ きょうくぼん 重

# DIGRAPHpath(G,2,3)

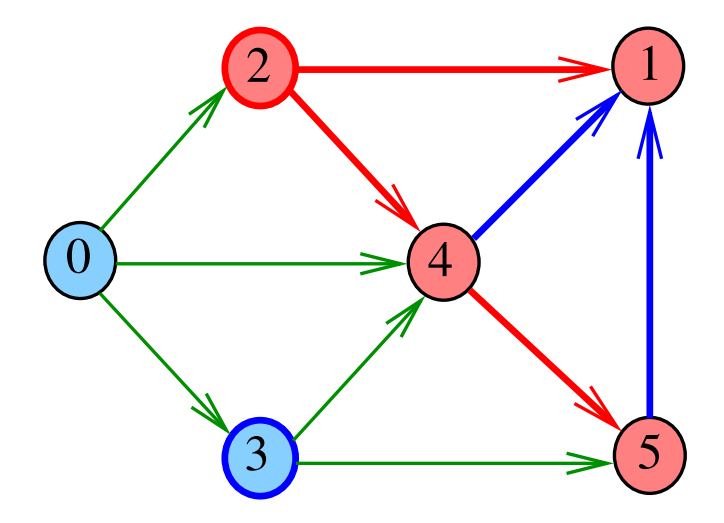

メロト メタト メミト メミト

Ε

# **DIGRAPHpath**

```
static int lbl[maxV];
int DIGRAPHpath (Digraph G, Vertex s, Vertex t)
{
   Vertex v;
1 for (v = 0; v < G->V; v++)2 lbl[v] = -1;
3 pathR(G,s);
4 if (1b1|t) == -1 return 0;
5 else return 1;
}
```
**KOD KOD KED KED E YORA** 

## pathR

Visita todos os vértices que podem ser atingidos a partir de v

void pathR (Digraph G, Vertex v)

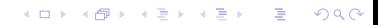

## pathR

**KOD KOD KED KED E YORA** 

Visita todos os vértices que podem ser atingidos a partir de v

```
void pathR (Digraph G, Vertex v)
{
   Vertex w;
1 lbl[v] = 0;
2 for (w = 0; w < G->V; w++)3 if (G - \geq ad \cdot |v||w| == 1)4 if (lblw] == -1)5 pathR(G, w);
}
```
# DIGRAPHpath(G,0,1)

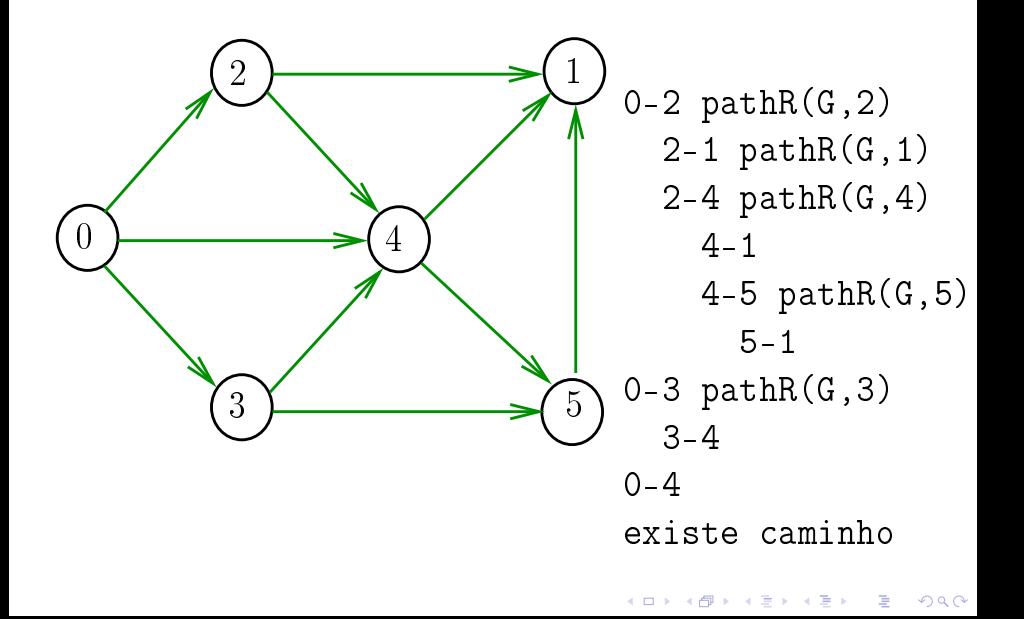

DIGRAPHpath(G,2,3)

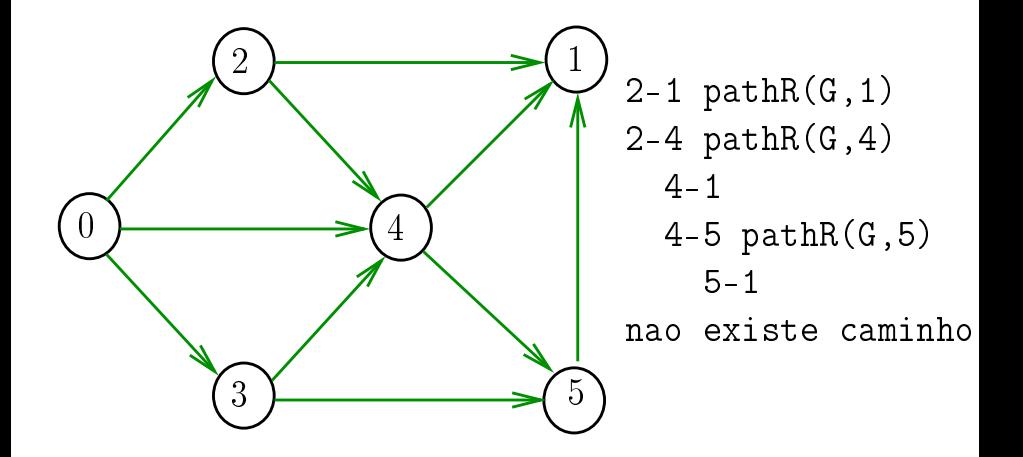

 $4$  ロ )  $4$  何 )  $4$  ヨ )  $4$  コ )

 $\mathbb{B}$ 

 $299$ 

Qual é o consumo de tempo da função DIGRAPHpath?

#### Qual é o consumo de tempo da função DIGRAPHpath?

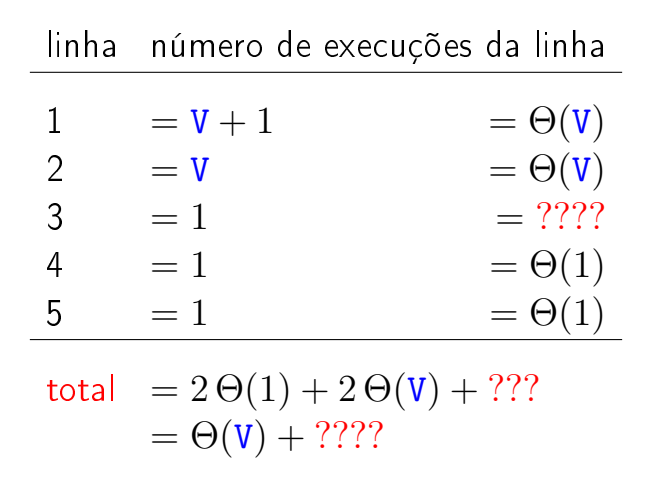

K ロ ▶ K @ ▶ K 할 X X 할 X → 할 X → 9 Q Q →

#### Conclusão

O consumo de tempo da função DIGRAPHpath é  $\Theta$ (V) mais o consumo de tempo da função PathR.

KEL KARIK KEL KEL KARIK

Qual é o consumo de tempo da função PathR?

Qual é o consumo de tempo da função PathR?

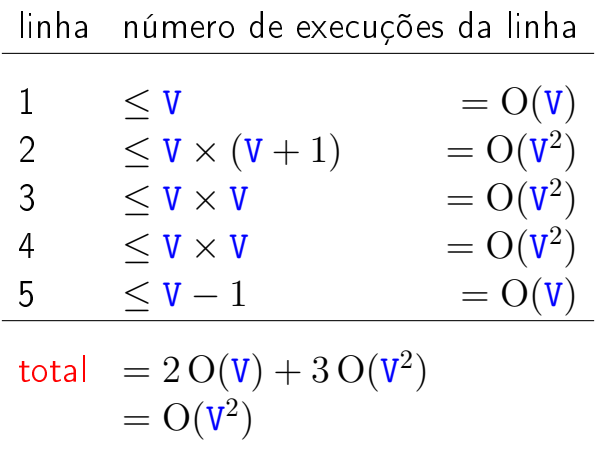

K ロ ▶ K 레 ▶ K 레 ▶ K 레 ≯ K 게 회 게 이 및 사 이 의 O

#### Conclusão

O consumo de tempo da função PathR para matriz de adjacência é  $O(V^2)$ .

O consumo de tempo da função DIGRAPHpath para matriz de adjacência é  $\mathrm{O}(\mathtt{V}^2)$  .